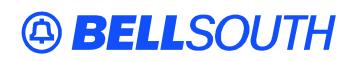

**BellSouth Interconnection Services**  675 West Peachtree Street Atlanta, Georgia 30375

### **Carrier Notification SN91083911**

Date: March 9, 2004

To: Competitive Local Exchange Carriers (CLEC)

Subject: CLECs – (Documentation/Guides) – **REVISED** - Update to the BellSouth Local Ordering Handbook (LOH) Version 13.0d for Telecommunications Industry Forum 9 (TCIF 9) Release 13.0 (Originally posted December 17, 2003)

This is to advise that BellSouth has identified the following documentation defects in the LOH Version 13.0d for TCIF 9 Release 13.0.

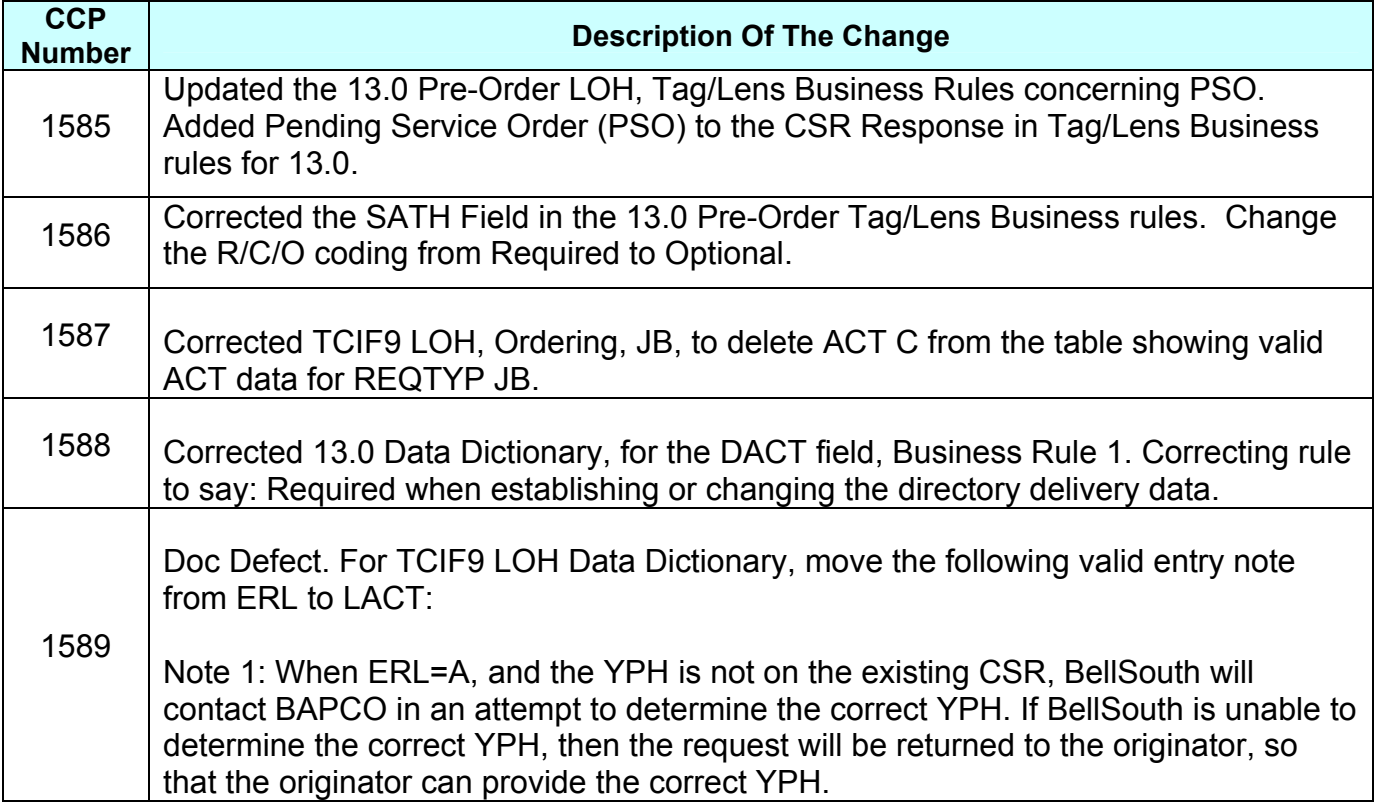

Please refer to the attachments for specific details of the changes listed above.

These changes will be reflected in the next update of the TCIF9 Release 13.0/LOH Version 13.0e scheduled to be posted March 15, 2004.

A summary of all changes within this document will be listed in the **Summary of Changes Section**.

This update can be found on the BellSouth Interconnection Services Web site in the Customer Guides Section at:

### [http://www.interconnection.bellsouth.com/guides/html/leo.html](http://interconnection.bellsouth.com/guides/html/leo.html)

Please contact your BellSouth Local Support Manager with any questions.

Sincerely,

### **ORIGINAL SIGNED BY JERRY HENDRIX**

Jerry Hendrix – Assistant Vice President BellSouth Interconnection Services

**Attachments** 

# **ABELLSOUTH®**

## **CCP 1585 Attachment Listed Below**

## Customer Record Response (CSRR)

This message is used to return customer record information. Since customer Records can be very large, this message may be limited to a specific amount of data.

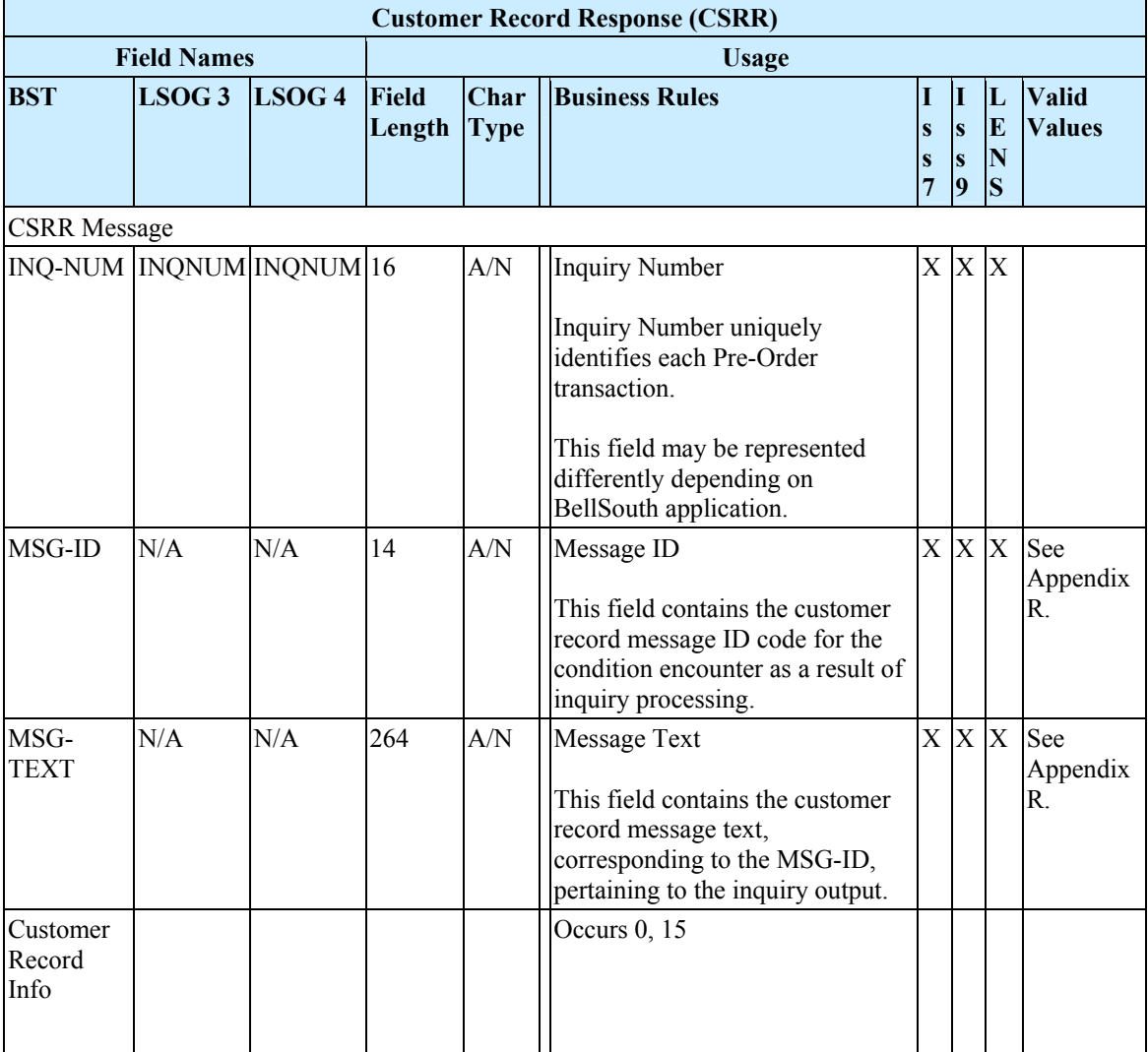

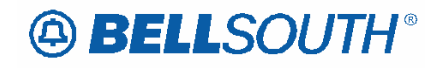

 Attachment SN91083911

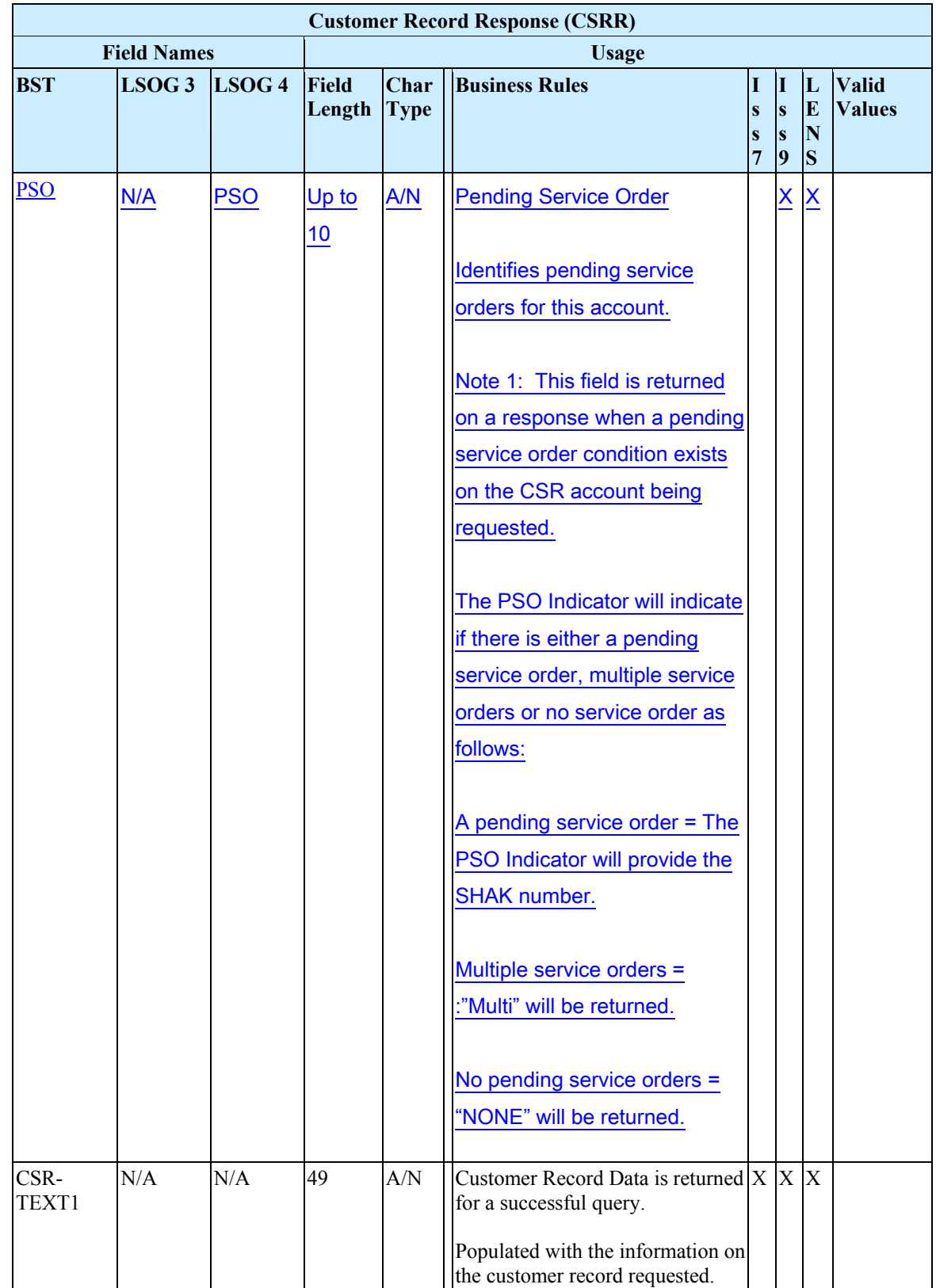

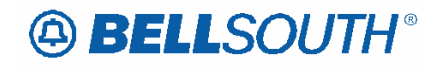

 Attachment SN91083911

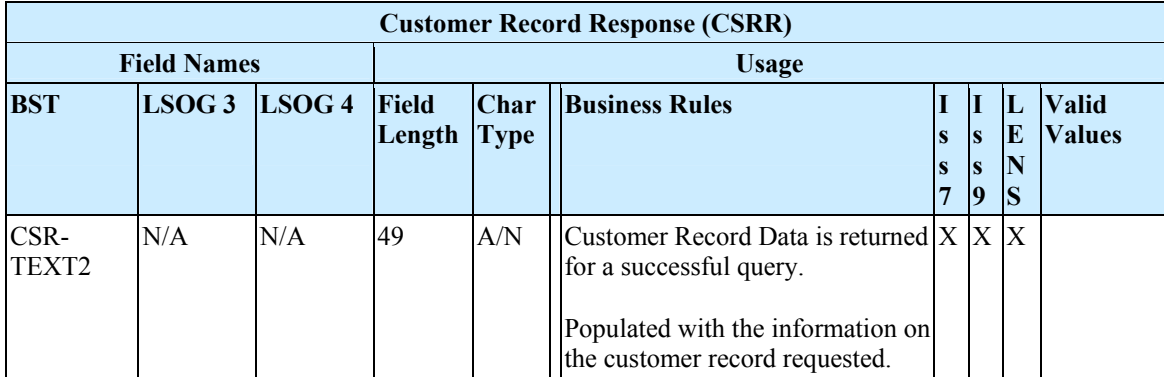

# **49 BELLSOUTH**<sup>®</sup>

# **CCP 1586 Attachment Listed Below**

## Calculate Due Date For REQTYP M-Port / Loop Combo

This query is used to request a calculated due date for REQTYP M-Port/Loop Combo via the submission of an LSR with a valid address.

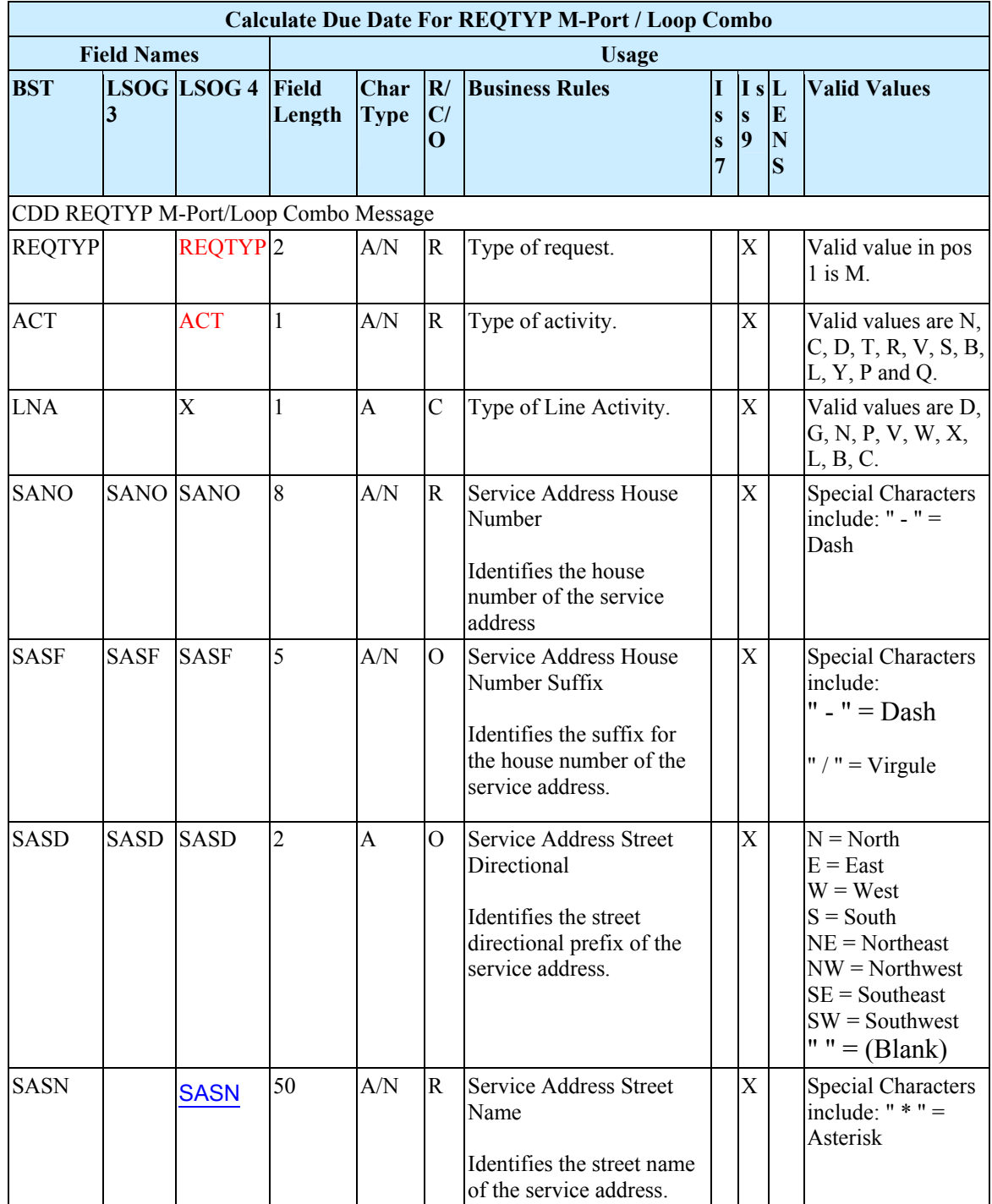

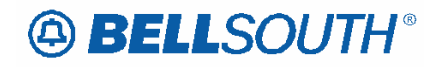

 $\overline{\phantom{a}}$  $\overline{\phantom{a}}$ 

 Attachment SN91083911

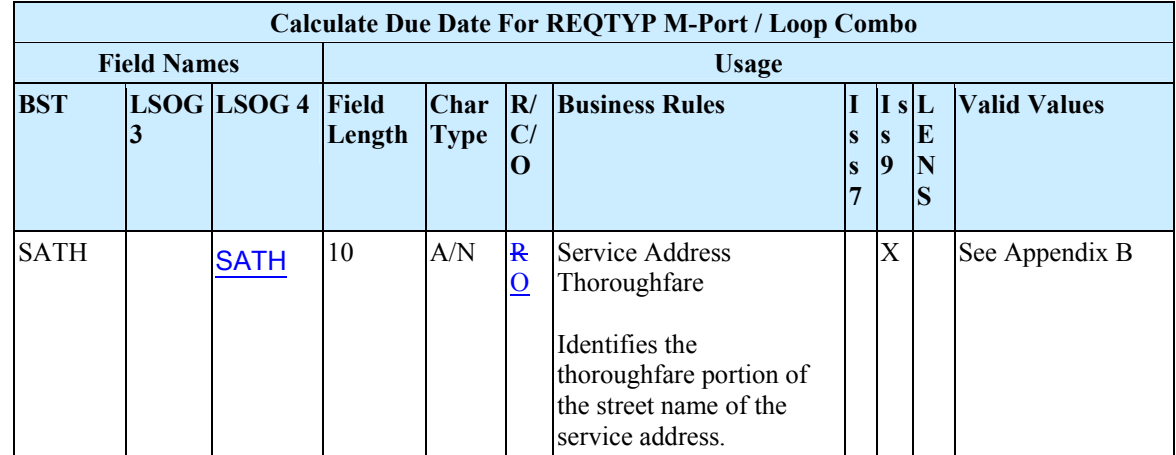

# **A BELLSOUTH®**

 Attachment SN91083911

### **CCP 1587 Attachment Listed Below**  Reqtyp J

# Directory Listing

### **Product Listing**

### Directory Listings

Standard Directory Listings include the name, address and telephone number of an customer. This listing appears alphabetically in the Directory Assistance (DA) records and the White Pages Directory for the area in which the telephone service is located. Directory listings are intended to be an aid in the use of the telephone service, so they are limited to information for the identification of the listed party.

### **Ordering Forms/Screens for REQTYP J**

The following chart illustrates the required, conditional and optional forms/screens for ordering this service. Detailed information will follow to assist you in filling out each of these forms/screens.

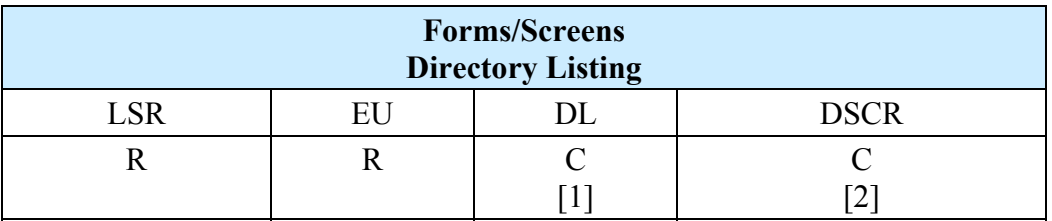

 $[1]$  = The DL form/screen is required for ACT N, optional for ACT R, and prohibited for ACT D.

[2] = The DSCR form/screen is required to indicate: Captions; Degree of Indent; level detail.

Irregular placement required (indented listing in a caption or a straight line with indented listing under does not follow normal sequencing rules.)

Name, address, telephone number, and associated degree of Indent level information.

### Completing the LSR and EU Forms/Screens

The Required, Conditional and Optional (R/C/O) fields on the LSR and EU forms/screens will be given for every valid REQTYP / ACT combination in the **REQTYP / ACT Combination for Directory Listing** Section.

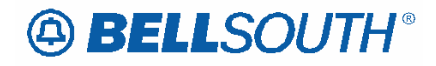

The following chart shows all of the valid account level activities for REQTYP J. Please refer to the **REQTYP Overview** Section for descriptions of the account level activities.

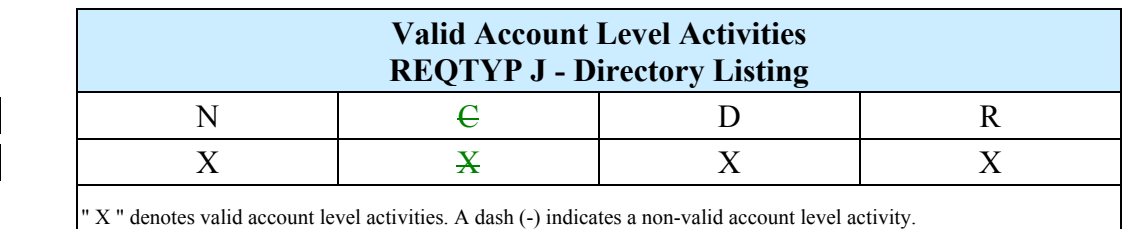

" X " denotes valid account level activities. A dash (-) indicates a non-valid account level activity.

### Other REQTYPs

The DL form is applicable to REQTYPs B, C, E, F, J, M, N, P.

The following chart illustrates when the DL form is required, conditional, and optional, for the different ACTTYPs.

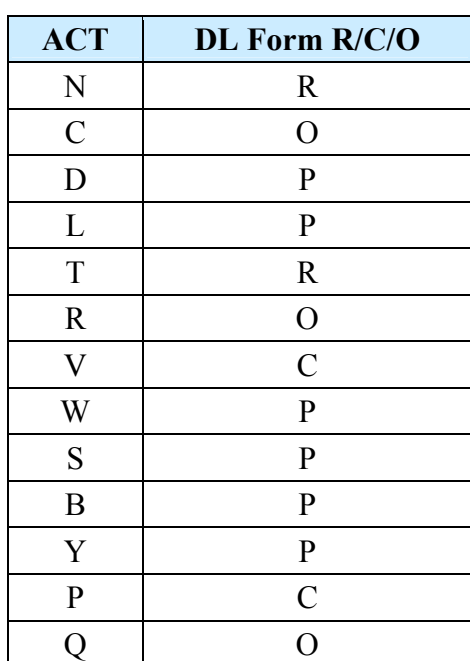

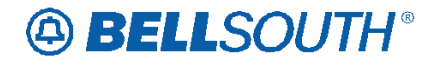

 Attachment SN91083911

## **CCP 1588 Attachment Listed Below**  Changes for Data Dictionary 13.0 DACT

### **DACT - Delivery Activity**

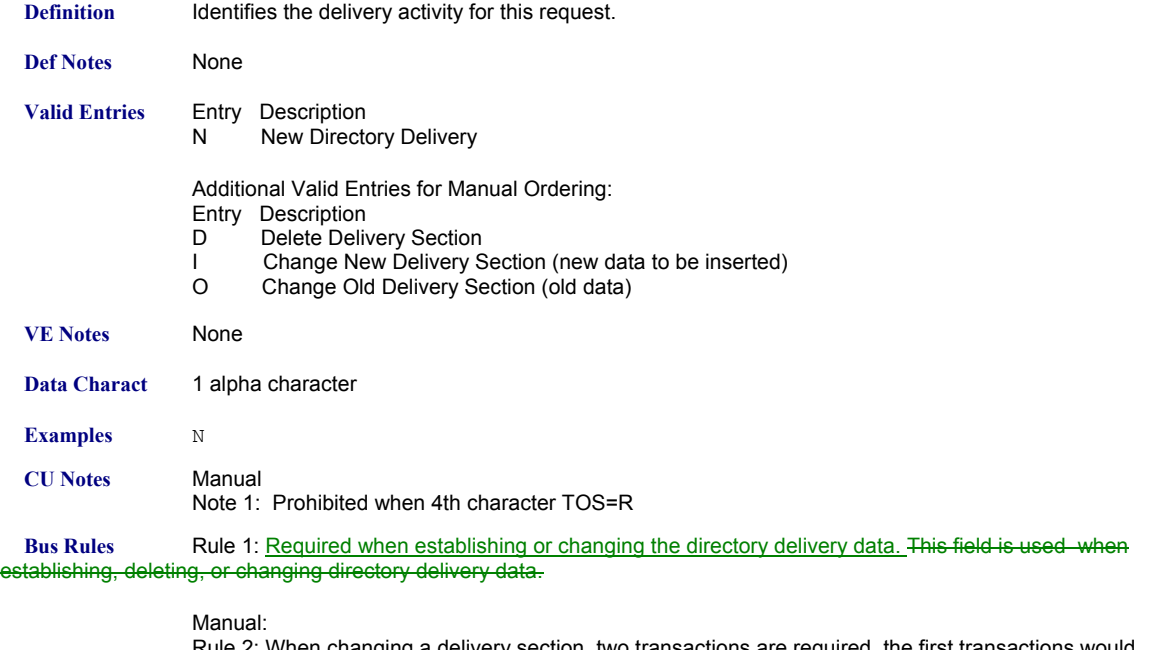

Rule 2: When changing a delivery section, two transactions are required, the first transactions would have a DACT of O to specify the data to be deleted. The second transaction would have a DACT of I to specify the new data.

Electronic: None

# **A BELLSOUTH®**

## **CCP 1589 Attachment Listed Below**

## Changes for TCIF9 Data Dictionary, ERL and LACT

### *ERL*

End User Retaining Listing (EU Page)

Identifies the listing changes desired by the end user when changing Local Service Providers. *None* 

Entry Description

A Retain end user listing for this account 'as is' in both the directory and/or Directory Assistance.

B Do Not Retain Listings.

C Change end user lisitngs.

*Note 1: When ERL=A, and the YPH is not on the existing CSR, BellSouth will contact BAPCO in an attempt to determine the correct YPH. If BellSouth is unable to determine the correct YPH, then the request will be returned to the originator, so that the originator can provide the correct YPH.*

1 alpha character

A

Note 1: Required for REQTYPs B, C, E, F, M, and N when ACT=V, otherwise prohibited. Manual

Note 2: Prohibited when the ACT=V and the request is to migrate an embedded base ON/OFF Premise Extension/DPA.

Rule 1: When ERL=A, all listings associated with the telephone number indicated in the EATN field on the LSR form/screen will be transferred "as is" to the new LSP. "As is" includes, but is not

limited to name, address, telephone number, ALI code, etc.

When ERL=A, all listings associated with the migrating telephone numbers on the LSR will be transferred "as is" to the new LSP.

Rule 2: When ERL=B, the current directory listings will be deleted.

Rule 3: ERL of B is prohibited then REQTYP=E, F, M, or N.

Rule 4: When ERL=A or B, the LACT field on the DL form/screen is prohibited.

Rule 5: When ERL=C, the DL form/screen is required for each listing established on the new account.

**Definition** 

*Definition Notes:*  **Val**

Rule 6: ERL of A is prohibited when REQTYP=B with NPT=D and EUMI=Y.

Rule 7: ERL of A is prohibited when REQTYP=C with NPT=D and EUMI=Y.

Rule 8: ERL of A is prohibited when LEAN or LEATN is populated.

Electronic (Bulk Migration):

Rule 9: [BULK] For UNE to UNE BULK Ordering, the ERL field must be a "A" or an "B". Rule 10: [BULK] For UNE to UNE BULK Migration, required once per each EATN.

Rule 11: [BULK] For UNE to UNE BULK Ordering, if the ERL field is different on the

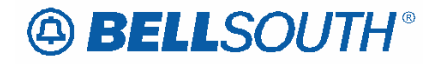

individually submitted Supplemental 03 LSRs when compared to the original bulk ordered LSR, the Supplemental will be auto-clarified.

### **YPH - Yellow Page Heading Code (DL form/screen)**

#### **Definition**

Identifies the code for the heading under which a listing will appear in the Yellow Pages.

*Definition Notes*

None

### **Valid Entries**

Allowable values are provided in the yellow page heading book (YPH). BAPCO-BellSouth® Advertising and Publishing Company supplies customers with YPH.

#### *Valid Entry Notes*

#### None

*Note 1: When ERL=A, and the YPH is not on the existing CSR, BellSouth will contact BAPCO in an attempt to determine the correct YPH. If BellSouth is unable to determine the correct YPH, then the request will be returned to the originator, so that the originator can provide the correct YPH.*

#### **Data Characteristics**

6 numeric characters

#### **Examples**

123456

#### **Conditional Usage**

Note 1: Required when the 2nd and 3rd characters of the RTY field are ML, CM or AM and the TOS field is 1 or 3, otherwise prohibited.

#### **Business Rules**

Rule 1: This field is used to establish a new YPH or change an existing YPH.

Rule 2: AML listings associated with Ringmaster service requires a YPH code of 999001.